# **PELATIHAN PEMANFAATAN** *MICROSOFT OFFICE 365* **DALAM PROSES PEMBELAJARAN**

# **Marsuki<sup>1</sup> , Hidayah<sup>2</sup> , Andi Syaiful<sup>3</sup> , Ince Abdul Muhaemin<sup>4</sup> , Ilham<sup>5</sup>**

<sup>1)</sup> Program Studi Penjaskesrek, Fakultas Keguruan dan Ilmu Pendidikan, Universitas Cenderawasih 2) Program Studi PGSD, Fakultas Keguruan dan Ilmu Pendidikan, Universitas Cenderawasih 3,4) Program Studi Penjaskesrek, Fakultas Keguruan dan Ilmu Pendidikan, Universitas Cenderawasih 5) Program Studi Ilmu Administrasi Publik, Fakultas Ilmu Sosial dan Ilmu Politik, Universitas Cenderawasih *e-mail*: [marsukidkd@gmail.com](mailto:marsukidkd@gmail.com)

# **Abstrak**

Kegiatan ini bertajuk Pelatihan Pemanfaatan *Microsoft Office 365* dalam Proses Pembelajaran dengan jumlah peserta sebanyak 30 Orang. Pelaksanaan kegiatan dilakukan dengan memanfaatkan metode *Participatory Rural Appraisal* (PRA) yang dibagi dalam tiga tahapan yaitu; persiapan, pelaksanaan, dan refleksi. Hasil pelaksanaan kegiatan tersebut menunjukkan bahwa para peserta antusias karena merupakan pelatihan baru yang mereka dapatkan. Secara keseluruhan kegiatan ini terlaksana dengan baik karena adanya dukungan dari berbagai pihak, adapun hambatan yang ditemui dalam pelaksanaan kegiatan tersebut adalah kurangnya dukungan jaringan internet dan kondisi laptop peserta yang terkadang memiliki performa yang sangat lambat. Sebagai catatan penutup, pelatihan pemanfaatan *Microsoft Office 356* dalam proses pembelajaran sekiranya intens dilaksanakan mengingat kemajuan teknologi digital terus mengalami perkembangan yang telah merambah hampir di seluruh lini kehidupan manusia, termasuk di dunia pendidikan. **Kata kunci**: Pelatihan, *Microsoft Office 365*, Pembelajaran

# **Abstract**

This activity is a Microsoft Office 365 Training activity in the Learning Process with a total of 30 participants. Implementation of activities using the Participatory Rural Appraisal (PRA) method which is divided into three stages, namely; preparation, implementation, and reflection. The results of the implementation of these activities showed that the participants were enthusiastic because it was a new training they had received. Overall this activity was carried out well because of the support from various parties, while the obstacles encountered in the implementation of these activities were the lack of internet network support and the condition of the participants' laptops which had very slow performance. As a closing note, training on the use of Microsoft Office 356 in the learning process should be carried out intensively considering that advances in digital technology continue to experience developments that have penetrated almost all lines of human life, including in the world of education.

**Keywords**: Training, Microsoft Office 365, Learning

# **PENDAHULUAN**

Perkembangan Teknologi Informasi dan Komunikasi (TIK) terus mengalami kemajuan demikian pesatnya. Kebersinambungan kemajuan teknologi terus berlangsung tanpa henti sepanjang sejarah manusia, hal ini telah menunjukkan bahwa terjadi proses perubahan dan perkembangan dalam inovasi teknologi digital (Hidayat dalam Ilham et al., 2022). Kemajuan teknologi informasi menjadikan data, informasi dan pengetahuan dapat diciptakan dan disebarluaskan dengan cepat bahkan hanya dengan hitungan detik (Elysia et al., dalam Ilham, 2021). Merujuk pendapat Yumame at al., (2020) maka diperlukan kemampuan literasi digital bagi setiap individu agar dapat dengan mudah dalam mencari, menemukan, mengevaluasi, membuat, memanfaatkan hingga menyebarkan kembali informasi suatu informasi.

Dalam dunia pendidikan, seiring dengan perkembangan teknologi informasi kebutuhan konsep dan mekanisme belajar mengajar diharapkan semakin baik pula (Suprianto, 2018). Lebih lanjut, Suprianto, (2018) mengatakan peran penting dari kehadiran teknologi informasi dalam dunia pendidikan khususnya untuk fasilitas sistem pembelajaran yang dikenal dengan istilah *elearning*. Merujuk Yunita (2022) *e-learning* merupakan cara atau proses pembelajaran yang dapat dilakukan dimanapun dan kapanpun dengan memanfaatkan kemajuan teknologi digital.

Awaru et al., (2021) mengatakan bahwa salah satu produk dalam bidang teknologi yang dapat menunjang proses pembelajaran daring adalah melalui pemanfaatan *Microsoft office* 365 dalam rangka mencapai tujuan pembelajaran dalam jaringan (daring). Penggunaan *Microsoft office* 365 dalam kegiatan pembelajaran dapat memberikan kemudahan bagi para tenaga pendidik dalam berkolaborasi dan berbagi dokumen pembelajaran, termasuk memberikan kemudahan dalam pelaksanaan evaluasi pembelajaran daring (Awaru et al., 2021). Mengutip Saputra & Saddhono, (2021) menyebutkan bahwa media pembelajaran *Microsoft Office Team* 365 ini memiliki beragam fitur yang dapat menunjang tenaga pendidik dan siswa untuk berinteraksi dan saling berkolaborasi secara daring. Senada, Gohzali et al., (2022) mengatakan bahwa *Microsoft Office Team* 365 merupakan aplikasi yang dapat memberikan kemudahan bagi siswa untuk saling berkolaborasi, berkomunikasi, dan berbagi dokumen pembelajaran serta melihat hasil pembelajaran yang telah diberikan sebelumnya.

Selain itu, adapun beberapa fitur-fitur yang tersedia dalam *Microsoft Office* 365 ini terbilang sangat canggih dan begitu bermanfaat dalam menunjang kegiatan pembelajaran daring (Shimayoshi et al dalam Awaru et al., 2021). Terdapat banyak aplikasi dalam *Microsoft office* 365 seperti *Microsoft Teams, Outlook, oneDrive, Microsoft Forms, Microsoft Stream, Microsoft Office Online* dan lain sebagainya (Gohzali et al., 2022). Perancangan *e-learning* dengan memanfaatkan *Microsoft Office* 365 cukup mudah untuk dilakukan yang dimulai dengan login ke akun *microsoft* untuk selanjutnya dengan aplikasi *Outlook, oneDrive, Forms, Sway, Onenote, Class Notebook* dan *Teams* dapat menghasilkan *e-learning* yang menarik, kolaboratif dan komunikatif (Suprianto, 2018).

Kehadiran *Microsoft Office* 365, bagi dunia pendidikan dapat diakses secara gratis. Hal ini selaras dengan yang disampaikan oleh Suprianto, (2018) bahwa terkhusus dalam dunia pendidikan *microsoft* memberikan akses secara gratis bagi pengguna *office* 365 dengan beberapa fitur dimiliki yang dapat digunakan dalam menerapkan *e-learning*. Senada, Aribowo & Setianingtyas, (2018) mengatakan bahwa untuk instansi pendidikan seperti sekolah dan perguruan tinggi product tersebut tidak dipungut biaya atau gratis.

Merujuk Nurvita, (2021) mengatakan bahwa efektivitas penggunaan *Microsoft* 365 dapat dilihat dari beberapa aspek yaitu tingkat kemenarikan media, tingkat kesenangan peserta didik pada media, tingkat kemudahan memahami materi pada media, tingkat pemahaman materi pada pokok bahasan, penerapan, pembelajaran kolaboratif, pembelajaran dan penilaian, dan kesiapan guru. Sawitri & Icchanti, (2021) turut menyebutkan bahwa peserta didik juga merasa lebih nyaman menggunakan *office* 365 karena mata pelajaran dianggap lebih mudah dikuasai oleh peserta didik. Dengan demikian pemanfaatan *Microsoft Office* 365 sebagai *e-learning* dapat dilakukan oleh siapa saja, dimana saja dan kapan saja dan tentunya oleh para pendidik yang mampu dan menguasai memanfaatkan *office* 365 tersebut (Suprianto, 2018).

Berangkat dari uraian diatas, maka pemanfaatan *Microsoft Office* 365 dapat dijadikan pemecahan solusi pembelajaran dalam jaringan, sebab menawarkan berbagai macam fitur yang komplit (Putri & Yermiandhoko, 2022). Olehnya itu, pada kegiatan Pengabdian kepada Masyarakat (PkM) ini bertujuan memberikan pelatihan pemanfaatan *Microsoft Office 356* dalam Proses Pembelajaran" bagi Guru dan calon Guru yang merupakan mahasiswa Penjaskesrek serta mahasiswa yang dipersiapkan mengikuti PPL II di sekolah-sekolah. Adapun beberapa fitur yang diperkenalkan dalam kegiatan ini yaitu; *Microsoft Teams, Forms, Sway, dan OneDrive*.

## **METODE**

Pelaksanaan suatu kegiatan pengabdian, maka penting adanya metode yang digunakan sebagai suatu acuan untuk mencapai tujuan yang telah direncanakan sebelumnya (Ilham et al.,2020). Berangkat dari hal tersebut, maka pada kegiatan ini menerapkan metode *Participatory Rural Appraisal* (PRA). Merujuk Lestari et al dalam Marsuki et al., (2021) mengatakan bahwa metode ini merupakan pendekatan yang menekankan pada partisipasi dan keterlibatan aktif peserta dalam pelaksanaan kegiatan. Adapun pelaksanaannya dibagi menjadi 3 (tiga) tahapan yaitu; persiapan, pelaksanaan, refleksi dan diskusi.

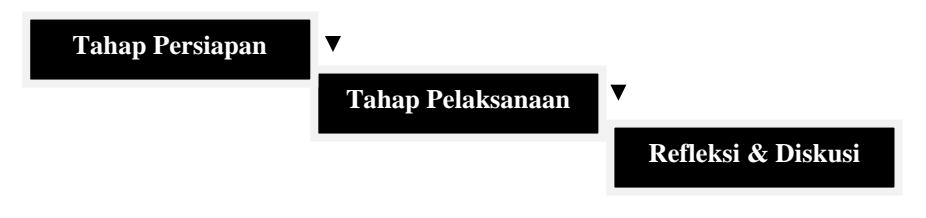

# **Gambar 1. Tahapan Pelaksanaan Kegiatan (Marsuki et al., 2021)**

Mardiana & Purnanto dalam Marsuki et al., (2021) mengatakan bahwa penerapan metode *Participatory Rural Appraisal* (PRA) dalam melaksanakan suatu kegiatan pelatihan meliputi beberapa tahapan, yakni tahap persiapan, pelaksanaan, refleksi dan diskusi;

## **Tahap Persiapan**

Tahapan ini meliputi; kegiatan koordinasi internal oleh tim guna merencanakan pelaksanaan secara konseptual, operasional, serta *job description* masing-masing anggota, penentuan dan rekrutmen peserta pelatihan.

#### **Tahap Pelaksanaan**

Pada tahap pelaksanaan meliputi penyajian materi, penugasan praktik, evaluasi dan penyempurnaan karya media pembelajaran oleh tim.

**Refleksi dan diskusi.**

Pada tahapan ini merupakan ruang yang memberikan kesempatan kepada peserta dalam rangka memutar memori perjalanan pembelajaran yang telah dilalui (Chang, dalam Jontarnababan, 2020).

## **HASIL DAN PEMBAHASAN**

## **1. Pelatihan Penggunaan Empat Fitur** *Microsoft Office* **365**

Kegiatan Pengabdian kepada Masyarakat (PkM) ini bertajuk "Pelatihan Pemanfaatan *Microsoft Office 356* dalam Proses Pembelajaran" yang dilaksanakan pada hari Kamis, Jumat dan Sabtu tanggal 4 s.d 6 Agustus 2022 bertempat di ruang kelas II Penjaskesrek dan Ruangan Laboratorium Komputer Fakultas Keguruan dan Ilmu Pendidikan (FKIP) Universitas Cenderawasih. Peserta kegiatan ini berasal dari guru dan calon guru atau mahasiswa calon PPL 2 (dua) yang berjumlah 30 (tiga puluh) orang peserta. Adapun materi yang disajikan terkait dengan pengenalan dan penggunaan program ke 4 (empat) fitur *Microsoft Office 365* diantaranya; *Microsoft Teams, Microsoft Forms, OneDrive* dan *Fitur Sway.*

## *Microsoft Teams*

*Microsoft Teams* merupakan aplikasi kolaborasi yang dirancang untuk pekerjaan hybrid sehingga para pengguna dan timnya tetap mendapatkan informasi, tertata, dan terhubung semua pada satu tempat (Microsoft,2022). Pada gambar 2. berikut merupakan cara download aplikasi *Microsoft Teams.*

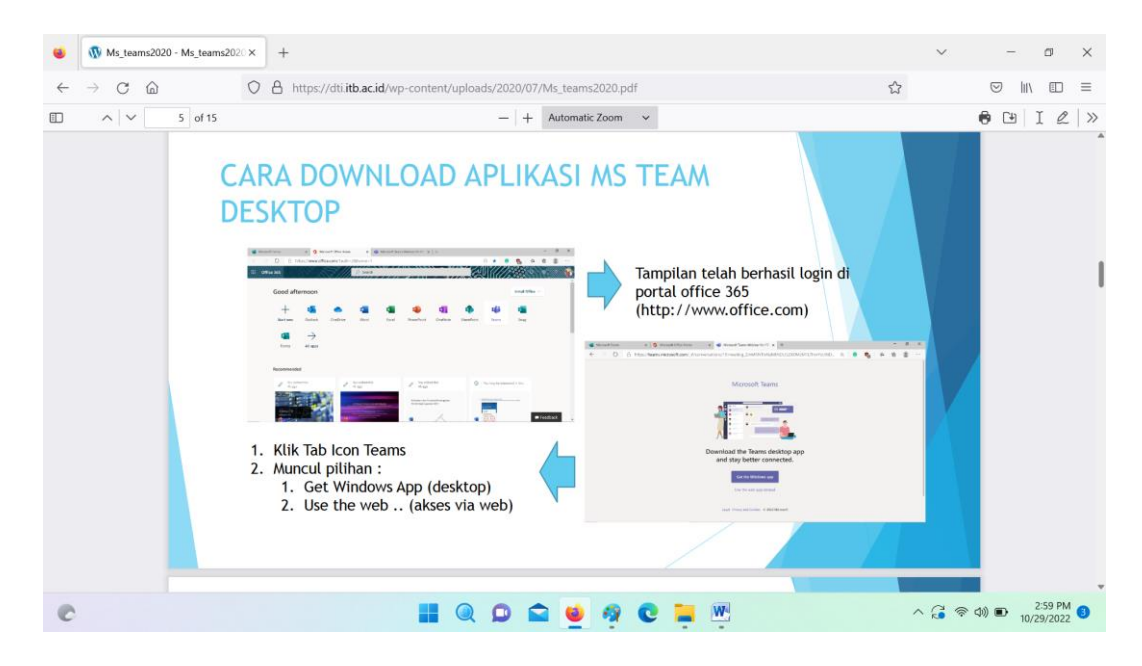

**Gambar 2. Cara Download Aplikasi** *Microsoft Teams* **Desktop Sumber : (dti.itb.ac.id, 2020)**

Mengutip Bintara (2022) disebutkan bahwa pemanfaatan *Microsoft Teams* ini, para pengguna akan menemukan banyak fungsi dan manfaat salah satunya adalah untuk membuat komunikasi dan informasi yang lancar antara para pengguna. Lebih lanjut, Bintara (2022) beberapa fungsi dan manfaat lainnya yang dapat diperoleh dengan menggunakan fitur ini yakni; meningkatkan produktivitas, kolaborasi dokumen *reel team*, adakan rapat dengan kapabilitas penjadwalan, dan terintegrasi dengan aplikasi *Microsoft*.

#### *Microsoft Forms*

*Microsoft Forms* merupakan salah satu aplikasi terbaik yang bertujuan untuk membuat formulir dan survei yang belum dikenal banyak orang, adapun s*oftware* tersebut merupakan hasil inisiatif *Microsoft* di pasar pendidikan yang dibuat berdasarkan *feedback* para pendidik sebab mereka hendak memiliki alat untuk dapat menilai kemajuan siswa secara teratur (Oliver, 2021). Setelah diluncurkan, fitur ini dianggap oleh para profesional sebagai suatu aplikasi yang berkualitas, bahkan tak kalah dengan fitur *google forms* (SMPN 1 Jatipurno, 2020).

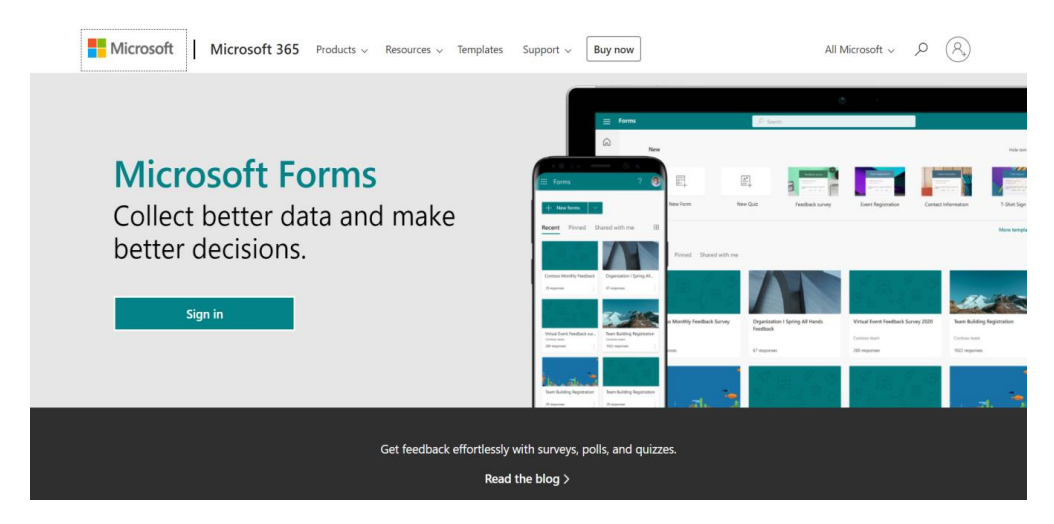

**Gambar. 3 Microsoft Forms (Sumber: Glints, dalam SMPN 1 Jatipurno, 2020)**

#### *Microsoft OneDrive*

*Microsoft OneDrive* atau kadang juga disebut dengan istilah *OneDrive* adalah sebuah layanan komputasi awan yang memungkinkan penggunanya dapat mengunggah dan mensinkronkan berkas ke suatu penyimpanan awan (*cloud*), selanjutnya pengguna dapat mengaksesnya melalui peramban web atau perangkat tertentu dimana layanan ini sama seperti halnya *Dropbox* dan *Google Drive* (Bintara, 2022).

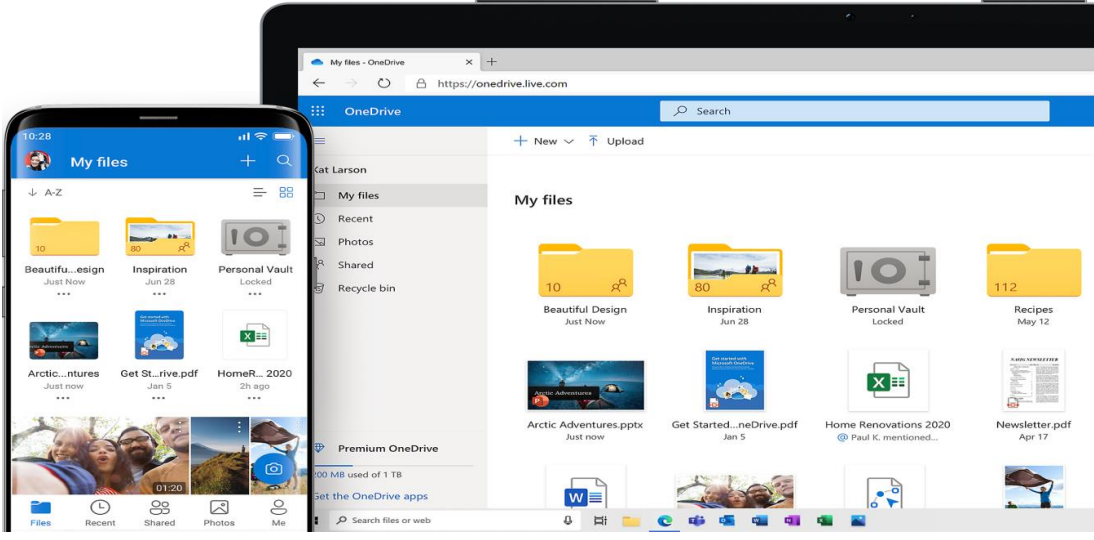

**Gambar 4. Penyimpanan Cloud Pribadi OneDrive (Sumber Microsoft, 2022)**

## *Microsoft Sway*

*Sway* merupakan aplikasi *Microsoft Office* yang dapat memberikan kemudahan untuk membuat dan berbagi laporan, kisah pribadi, dan presentasi yang interaktif, melalui *Sway* tidak perlu menghabiskan banyak waktu untuk pemformatan sebab fitur telah memiliki desain bawaan yang dapat membantu menyempurnakan kreasi pengguna dalam pembuatannya (Handayani, 2020).

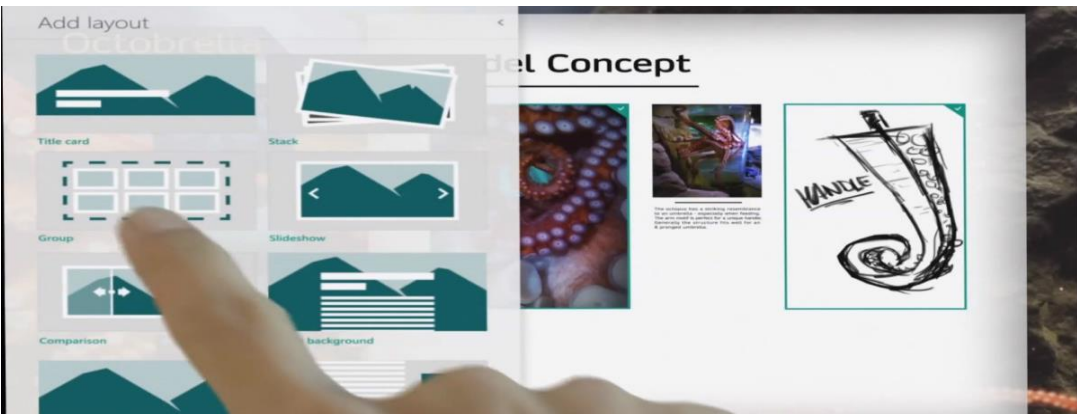

**Gambar. 5 Microsoft SWAY (Sumber: Syairozi, 2015)**

Merujuk Syairozi (2015) mengatakan bahwa *Sway* sebagai terobosan baru dari *Microsoft*  mulai dirilis sekitar tahun 2014, fitur ini bukanlah *software* yang harus diinstal pada PC atau Laptop akan tetapi merupakan aplikasi yang berbasis web yang telah tersedia secara gratis dengan tujuan untuk membantu mengumpulkan, memformat, berbagi ide, cerita, dan presentasi di kanvas interaktif berbasis web. Penggunaan *Sway* ini sangat cocok bagi para pebisnis, pelajar dan mahasiswa yang hendak membuat laporan, resume, presentasi, termasuk guru untuk membuat materi pelajaran sehingga dapat lebih menyenangkan (Syairozi, 2015).

# 2. **Penyajian Materi**

Penyajian materi dalam kegiatan ini diploting dalam 3 (tiga) hari secara tatap muka. Selanjutnya, adapun daftar materi dan pemateri pada pelaksanaan kegiatan Pelatihan Pemanfaatan *Microsoft Office 356* dalam Proses Pembelajaran dapat dilihat pada tabel 1. Berikut ini :

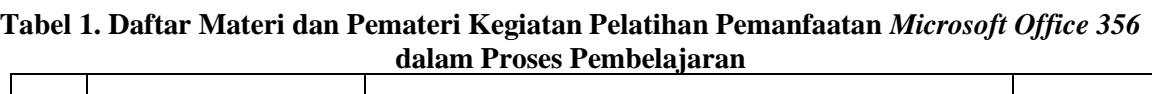

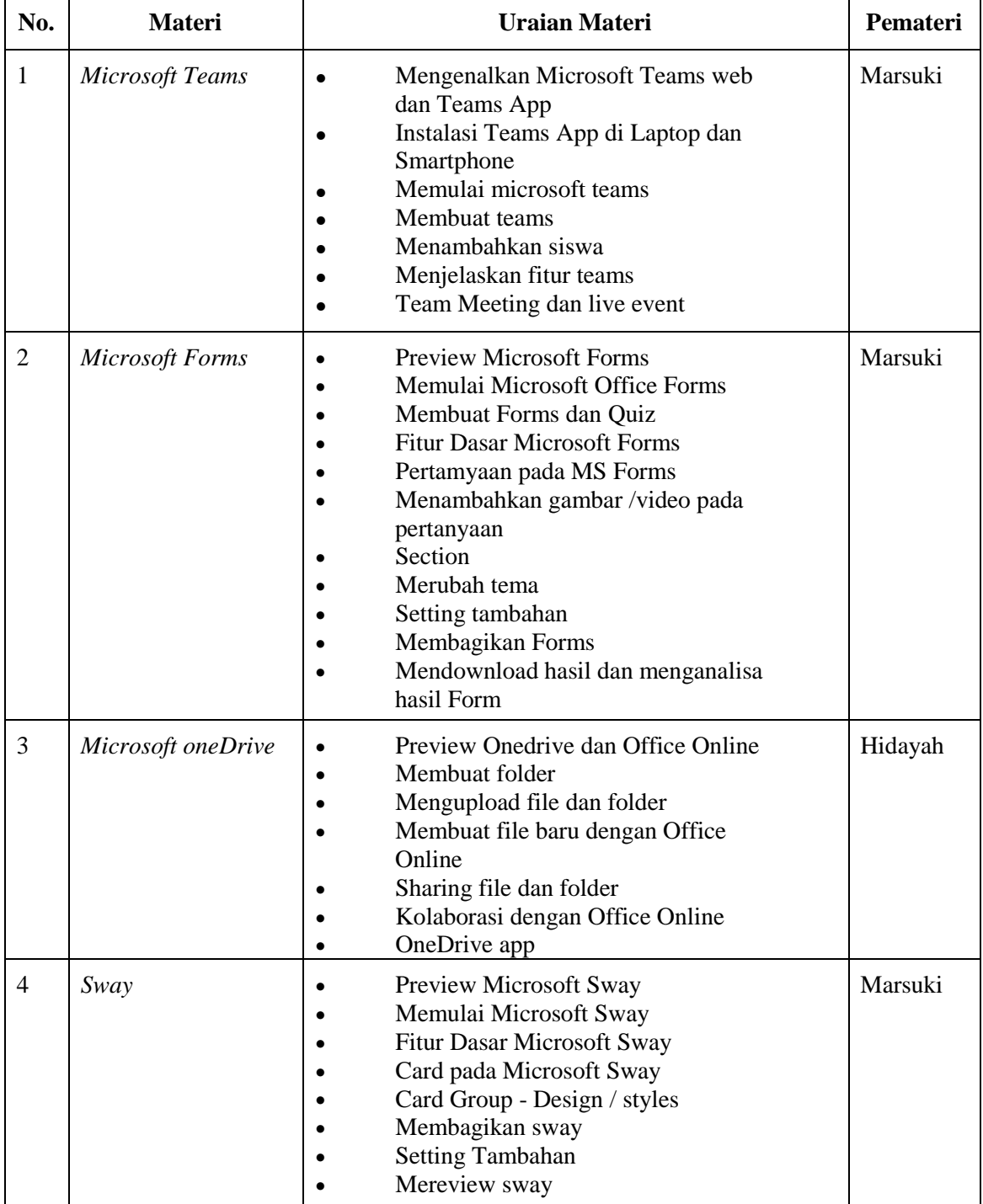

(Diolah, 2022)

Pelaksanaan kegiatan ini tentunya memiliki beberapa manfaat seperti; memberikan solusi pelaksanaan pembelajaran daring (*online*), meningkatkan pemahaman Mahasiswa tentang *Microsoft Office 356* dan fasilitas layanan yang dapat digunakan untuk membantu dalam kegiatan

belajar mengajar, serta meningkatkan kecakapan dan kompetensi media digital dikalangan dan mahasiswa dalam melakukan pembelajaran dalam jaringan (daring).

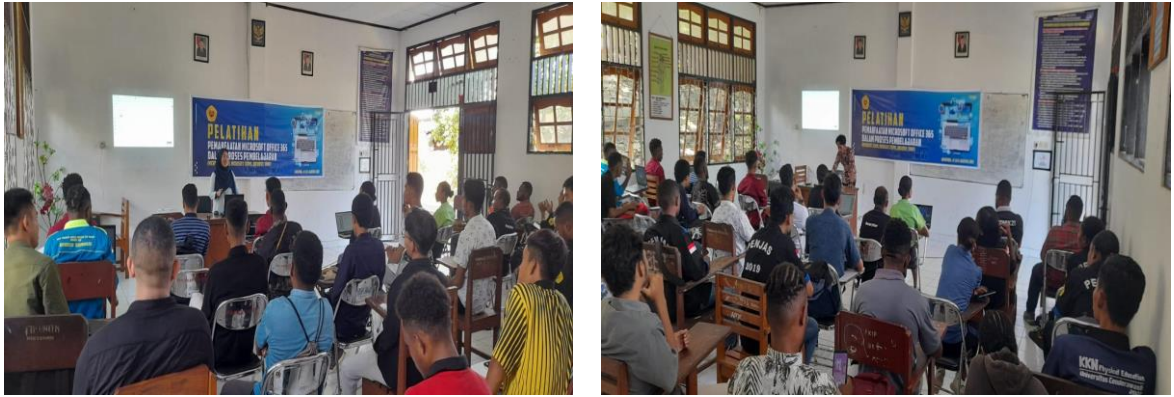

**Gambar 6. Pelatihan Pemanfaatan Fitur** *Microsoft Office 356* **3. Faktor Penghambat dan Pendukung**

Pelatihan Pemanfaatan *Microsoft Office 356* dalam proses pembelajaran para peserta sangat antusias karena merupakan pelatihan baru yang mereka dapatkan. Kendati demikian, adapun faktor penghambat dalam kegiatan ini adalah jaringan yang kurang bersahabat begitu juga dengan kondisi laptop peserta yang memiliki performa yang lambat (lemot). Adapun faktor pendukung terlaksananya kegiatan adalah adanya dukungan dari pihak kampus, baik dari Program Studi, Jurusan, Fakultas, dan LPPM Universitas Cenderawasih.

#### **SIMPULAN**

Kegiatan Pelatihan Pemanfaatan *Microsoft Office 365* dalam Proses Pembelajaran sangat dibutuhkan bagi seorang tenaga pendidik dan mahasiswa, sebab kedepannya sistem pembelajaran sebagian besar menggunakan teknologi. Adapun hasil pelaksanaan kegiatan tersebut menunjukkan bahwa para peserta antusias karena merupakan bentuk pelatihan baru yang mereka dapatkan, secara keseluruhan kegiatan terlaksana dengan baik karena adanya dukungan dari berbagai pihak. Adapun faktor penghambat dari pelaksanaan kegiatan tersebut adalah jaringan internet yang kurang mendukung dan kondisi laptop peserta yang terkadang lambat dalam memproses/lemot (performa yang sangat lambat).

#### **SARAN**

Pelatihan Pemanfaatan *Microsoft Office 356* dalam Proses Pembelajaran sekiranya intens dilaksanakan kedepannya mengingat kemajuan teknologi terus mengalami perkembangan demikian pesatnya, dimana telah merambah hampir ke seluruh lini kehidupan manusia, termasuk di dunia pendidikan. Pada pelaksanaan pelatihan selanjutnya diharapkan menggunakan aplikasi *offline* karena alasan faktor jaringan internet yang kurang memadai, khususnya di wilayah Papua.

#### **UCAPAN TERIMA KASIH**

Penulis mengucapkan terima kasih kepada instansi yang telah memberi dukungan financial terhadap pelaksanaan kegiatan pengabdian tersebut, dalam hal ini Lembaga Penelitian dan Pengabdian Masyarakat (LPPM )Universitas Cenderawasih.

#### **DAFTAR PUSTAKA**

- Aribowo, E. K., & Setianingtyas, A. F. (2018). Pelatihan Pemanfaatan Microsoft® Office 365 TM bagi Pendidik di Kabupaten Klaten untuk Mewujudkan 21st Century Learning: Sebuah Langkah Awal. *Hilirisasi Hasil Penelitian Melalui Program Pengabdian Berkelanjutan*, 111–118.
- Awaru, O. T., Syam, A., Rahman, A., Torro, S., Zulkifli, Ferdiansyah, E., & Khatimah, A. K. (2021). Workshop Edukasi Microsoft Office 365 Dalam Upaya Optimalisasi Pembelajaran Daring Di Masa Pandemi Covid-19. *JMM (Jurnal Masyarakat Mandiri)*, *5*(2), 478–490.
- Bintara, Wahyu Setia. (2022). Pengertian Microsoft OneDrive Manfaat, Fitur, Kelebihan <https://dianisa.com/pengertian-microsoft-onedrive/> (Diakses, 28 Oktober 2022).
- Bintara, Wahyu Setia. (2022). Pengertian Microsoft Teams Fungsi, Manfaat, Kelebihan, Kekurangan. https://dianisa.com/pengertian-microsoft-teams/ (Diakses, 29 Oktober 2022).
- Dti.itb.ac.id. (2020). Panduan Penggunaan Aplikasi Microsoft Teams DTI ITB. https://dti.itb.ac.id/wp-content/uploads/2020/07/Ms\_teams2020.pdf (Diakses, 29 Oktober 2020)
- Gohzali, H., Lestari, W. S., & Perangin-angin, N. (2022). Penggunaan Aplikasi Microsoft Office 365 Sebagai Alat Pembelajaran Daring. *Jurnal Mitra Pengabdian Farmasi*, *1*(3), 57–64.
- Handayani, Siti Mardiah. (2020). Penggunaan Media Sway Dalam Pembelajaran. https://disdikkbb.org/news/penggunaan-media-sway-dalam-pembelajaran/ (Diakses, 28 Oktober 2022).
- Ilham, I., Muttaqin, U. I., & Idris, U. (2020). Pengembangan Bumkam Berbasis Potensi Lokal Di Kawasan Perbatasan Indonesia-Papua New Guinea. *Community Development Journal: Jurnal Pengabdian Masyarakat*, *1*(2), 104-109.
- Ilham, Muttaqin, M. Z., Idris, U., & Renyaan, D. (2022). Era Digital : Influencer Dalam Sistem Politik Indonesia. *Jurnal Ekologi Birokrasi*, *10*(1), 69–80.
- Ilham, S. (2021). *E-Governance*. Deepublish.
- Jontarnababan. (2020). Refleksi Dalam Pembelajaran. https://www.jontarnababan.com/2020/08/refleksi-dalam-pembelajaran.html (Diakses 28 Oktober 2022).
- Marzuki, M., Syaiful, A., & Muhaemin, I. A. (2021). Pelatihan Penggunaan Google Form Bagi Guru Penjas Di Kota Jayapura. *Community Development Journal: Jurnal Pengabdian Masyarakat*, *2*(3), 962-966.
- Marsuki, M., Saiful, A., Muhaemin, I. A., & Ilham, I. (2021). Pelatihan Penggunaan Fitur Google (Drive, Contact, Meet, Classroom, Dan Youtube) Bagi Guru Penjas Di Kota Jayapura. *Transformasi: Jurnal Pengabdian Pada Masyarakat*, *1*(3), 130-138.
- Microsoft (2022). Memulai dengan Microsoft Teams. https://support.microsoft.com/idid/office/memulai-dengan-microsoft-teams-b98d533f-118e-4bae-bf44-3df2470c2b12 (Diakses, 28 Oktober 2022).
- Microsoft. (2022). Penyimpanan Cloud Pribadi OneDrive. https://techcommunity.microsoft.com/t5/microsoft-onedrive-blog/bg-p/OneDriveBlog (Diakses, 29 Oktober 2022).
- Nurvita, N. (2021). Efektivitas Penggunaan Microsoft 365 Sebagai Media Pembelajaran Jarak Jauh Di SMK Batik 2 Surakarta. *Program Studi Pendidikan Akuntansi Fakultas Keguruan Dan Ilmu Pendidikan Universitas Muhammadiyah Surakarta*.
- Oliver, Andre. (2021). Yuk, Buat Formulir dan Survei yang Interaktif dengan Microsoft Forms. https://glints.com/id/lowongan/microsoft-forms-adalah/#.Y1qijuRBy5c (Diakses, 28 Oktober 2022)
- Putri, M. K., & Yermiandhoko, Y. (2022). Strategi Pemanfaatan Dan Efektifitas Platform Digital Microsoft Office 365 Sebagai Model Pembelajaran Interaktif Di Masa Pandemi Covid19 Di Sekolah Dasar. *JPGSD*, *10*(5), 1150–1159.
- Saputra, A. D., & Saddhono, K. (2021). Pembelajaran Bahasa Indonesia menggunakan Microsoft Office Team 365 untuk SMA di masa pandemi. *LINGUA*, *18*(1), 16–26.
- Sawitri, & Icchanti, K. (2021). Implementasi Office 365 Sebagai Pembelajaran Jarak Jauh Masa Pandemi COVID 19 di SMK Muhammadiyah Sukoharjo. *Jurnal Pendidikan*, *30*(1), 67–72.
- SMPN 1 Jatipurno. (2020). Maksimalkan Microsoft Form Dalam Pembelajaran. http://smpn1jatipurno.sch.id/read/7/maksimalkan-microsoft-form-dalam-pembelajaran (Diakses, 29 Oktober 2020).
- Suprianto. (2018). Perancangan E-Learning Menggunakan Office 365 Dalam Proses Belajar Mengajar. *Seminar Nasional Royal*, *September*, 381–386.
- Syairozi, Ahmad. (2015). Microsoft SWAY. http://www.syairozi.my.id/2015/12/tutorial-membuatpresentasi-di.html (Diakses, 29 Oktober 2022)
- Yumame, J., Muttaqin, Z., & Ilham, I. (2020). Teknik baca skimming, penulisan karya ilmiah dan literasi digital. *Community Development Journal: Jurnal Pengabdian Masyarakat*, *1*(3), 254- 258.
- Yunita, D. I. *Efektivitas Kebijakan "Belajar Daring" Masa Pandemi Covid-19 Di Papua*. wawasan Ilmu.